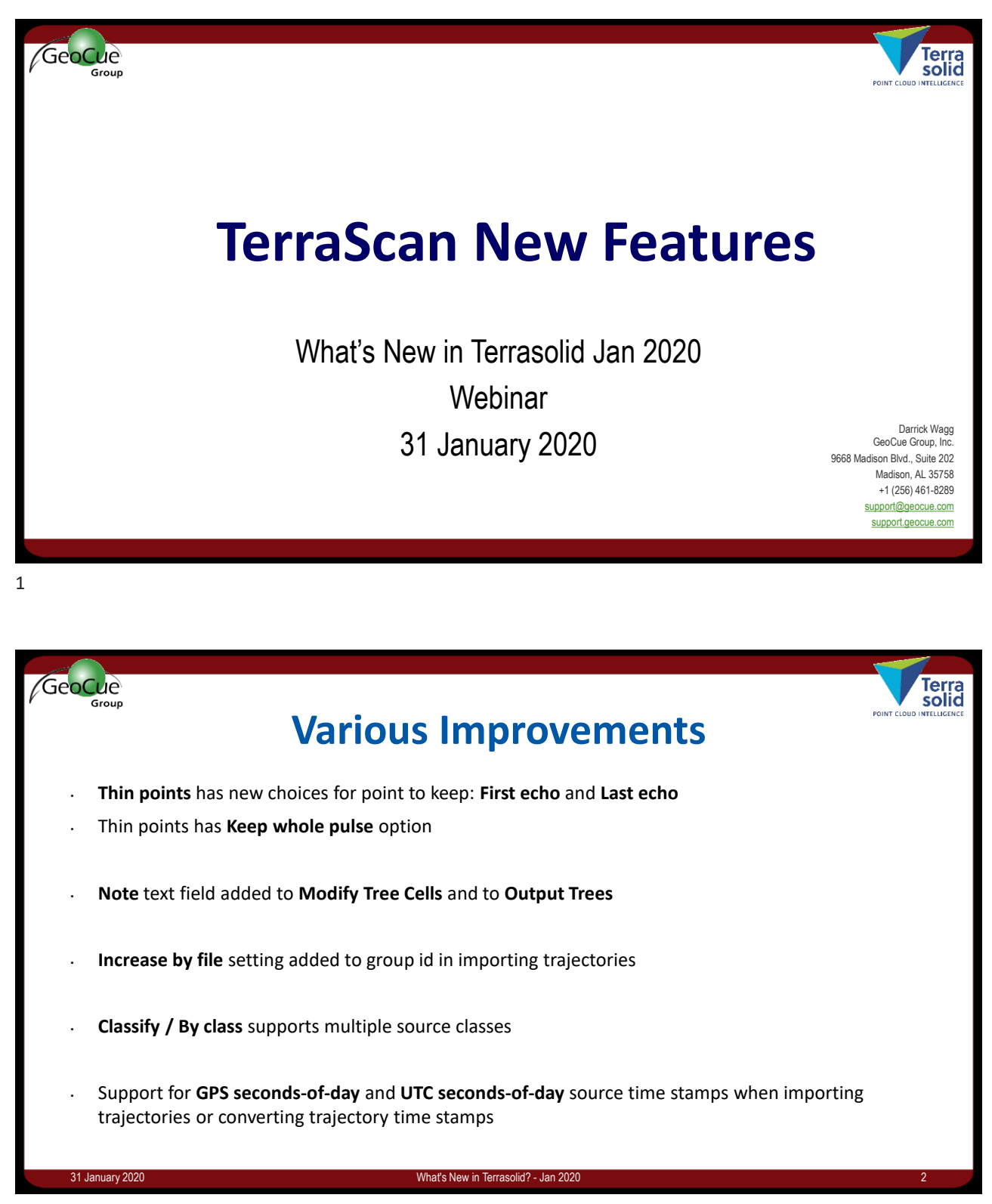

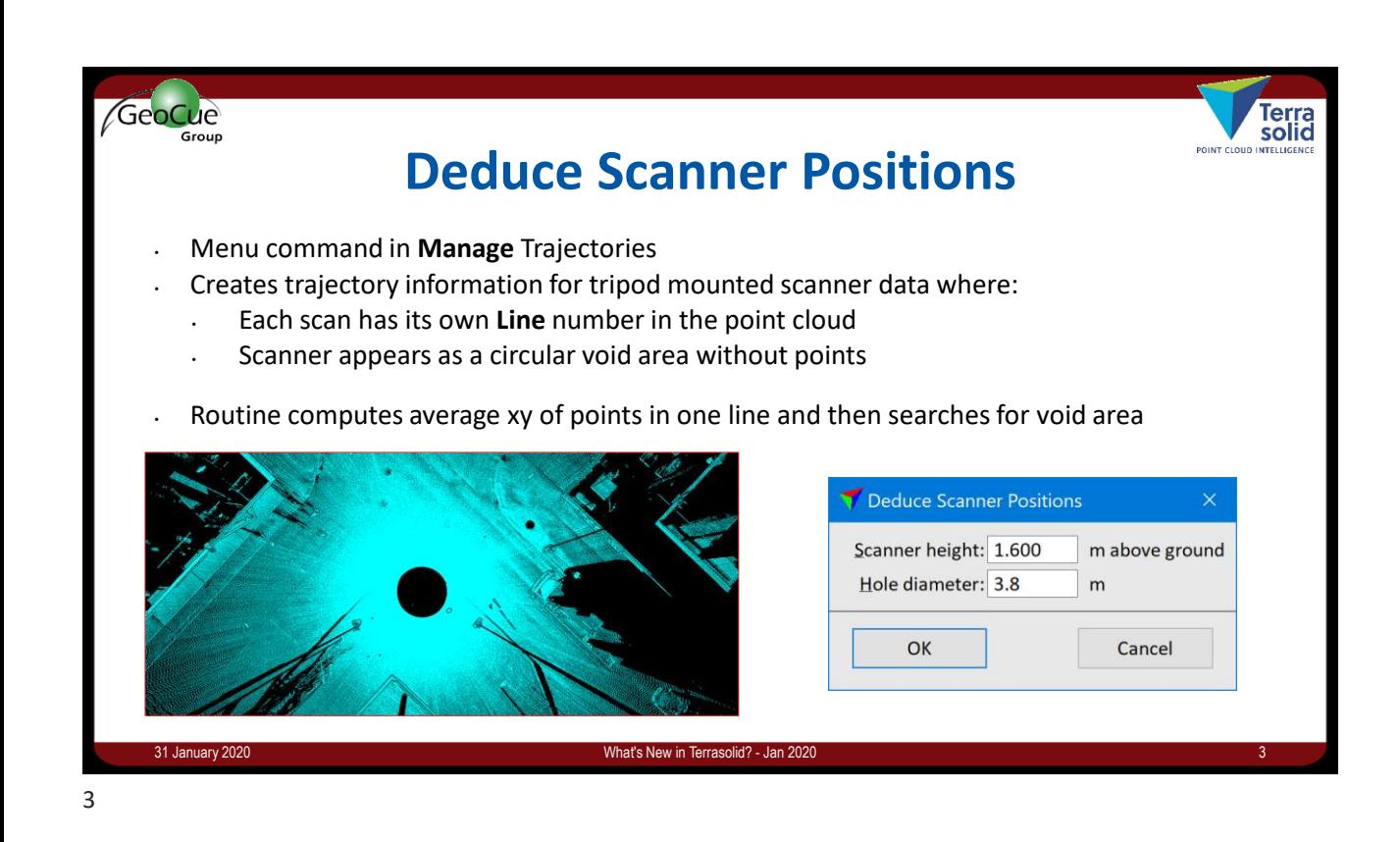

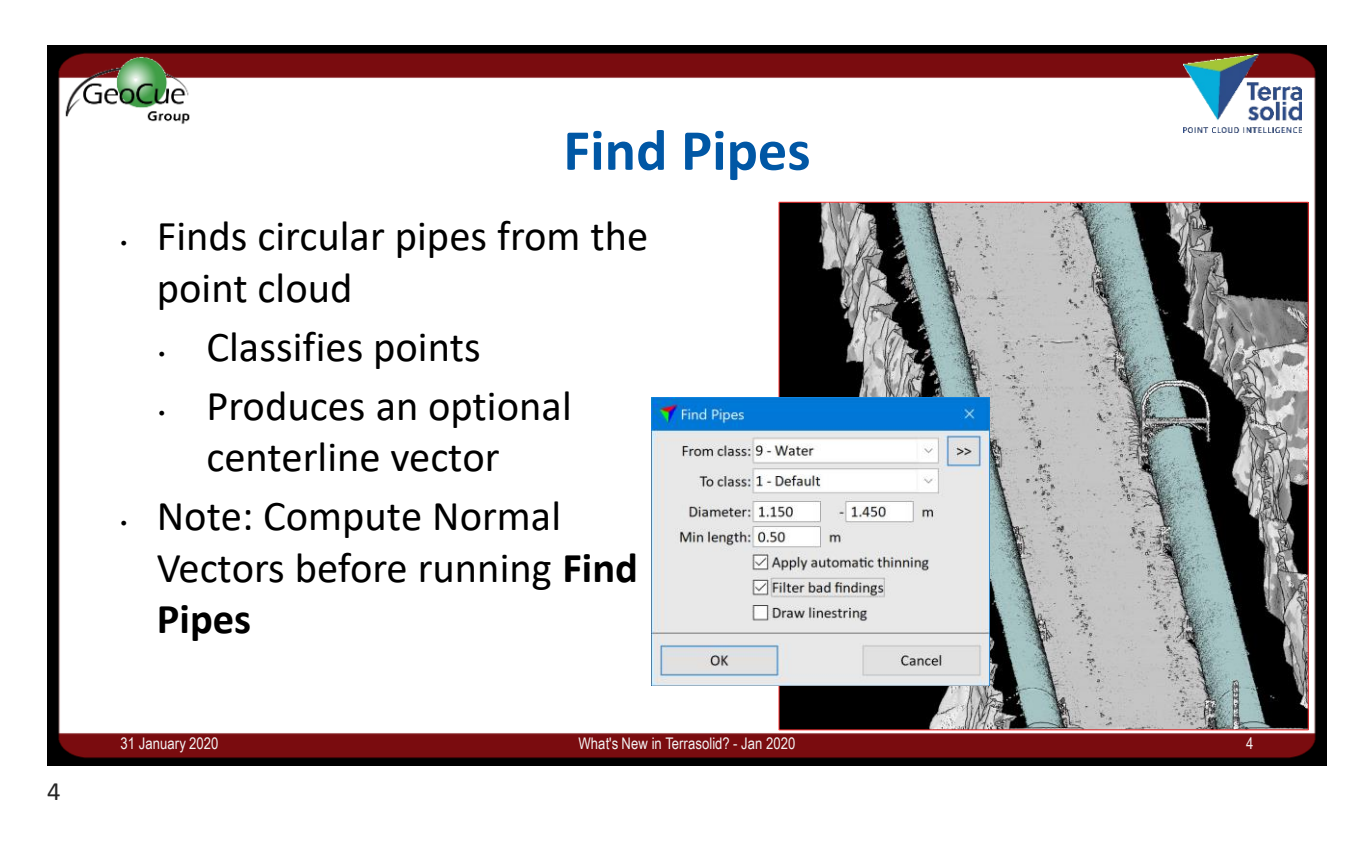

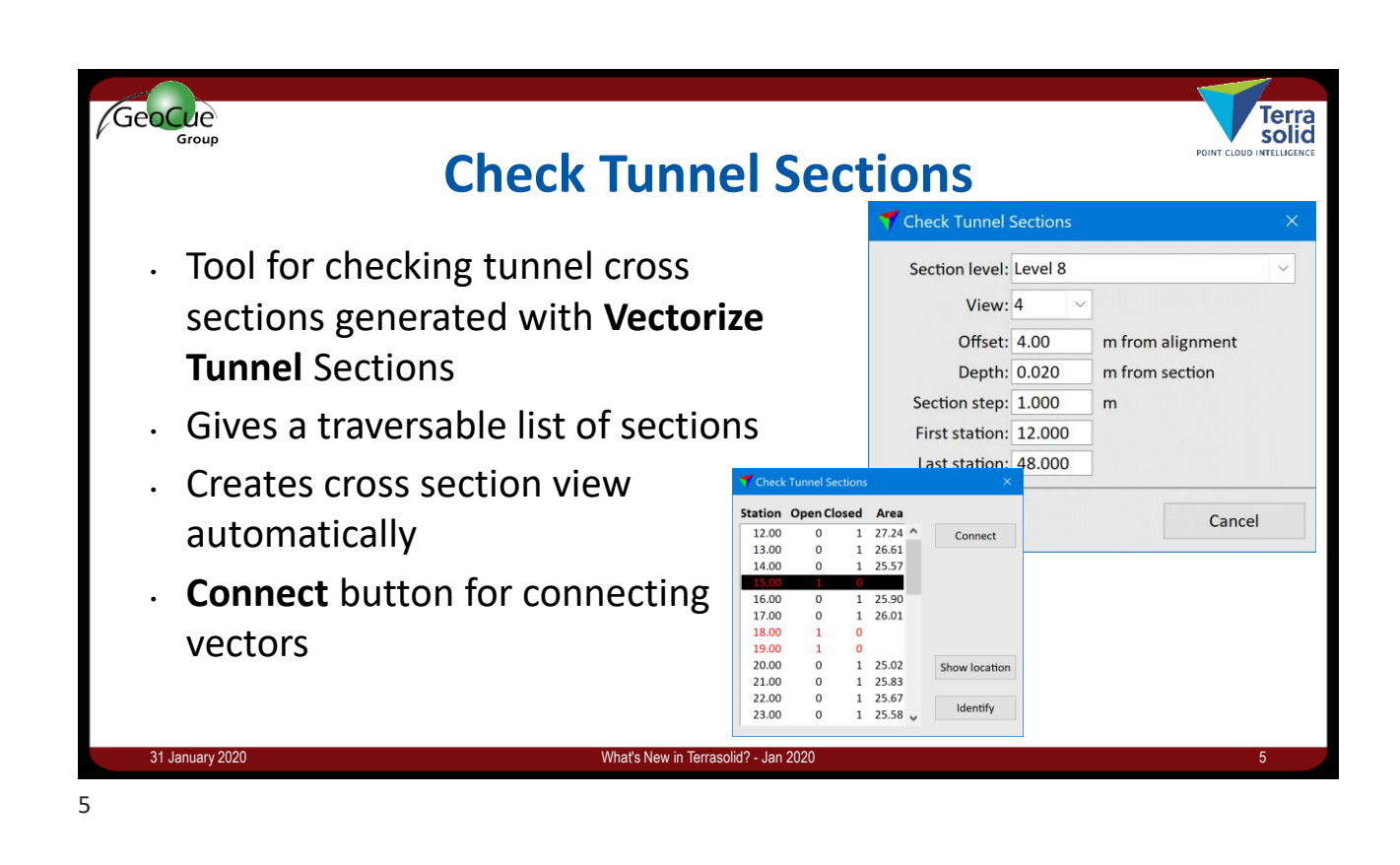

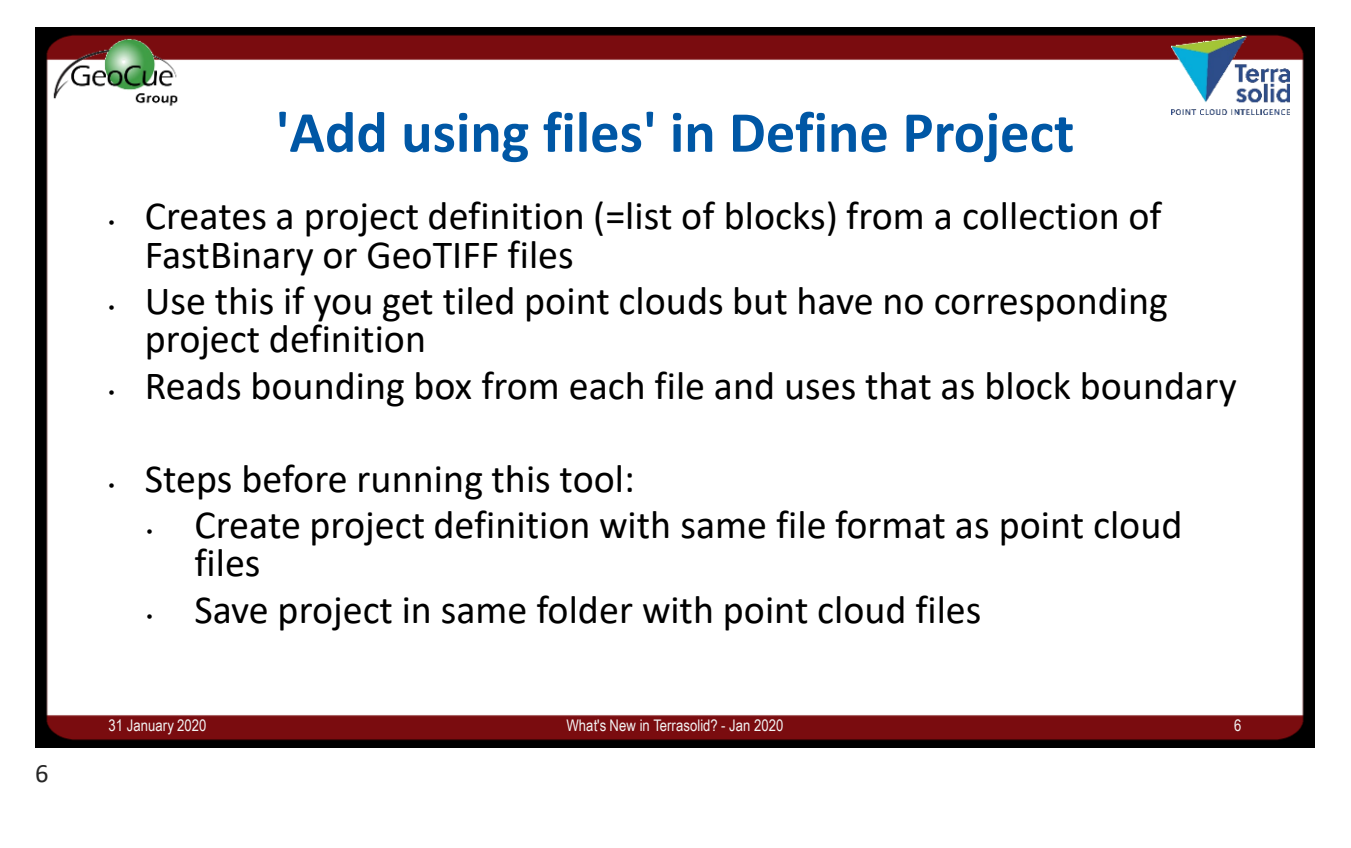

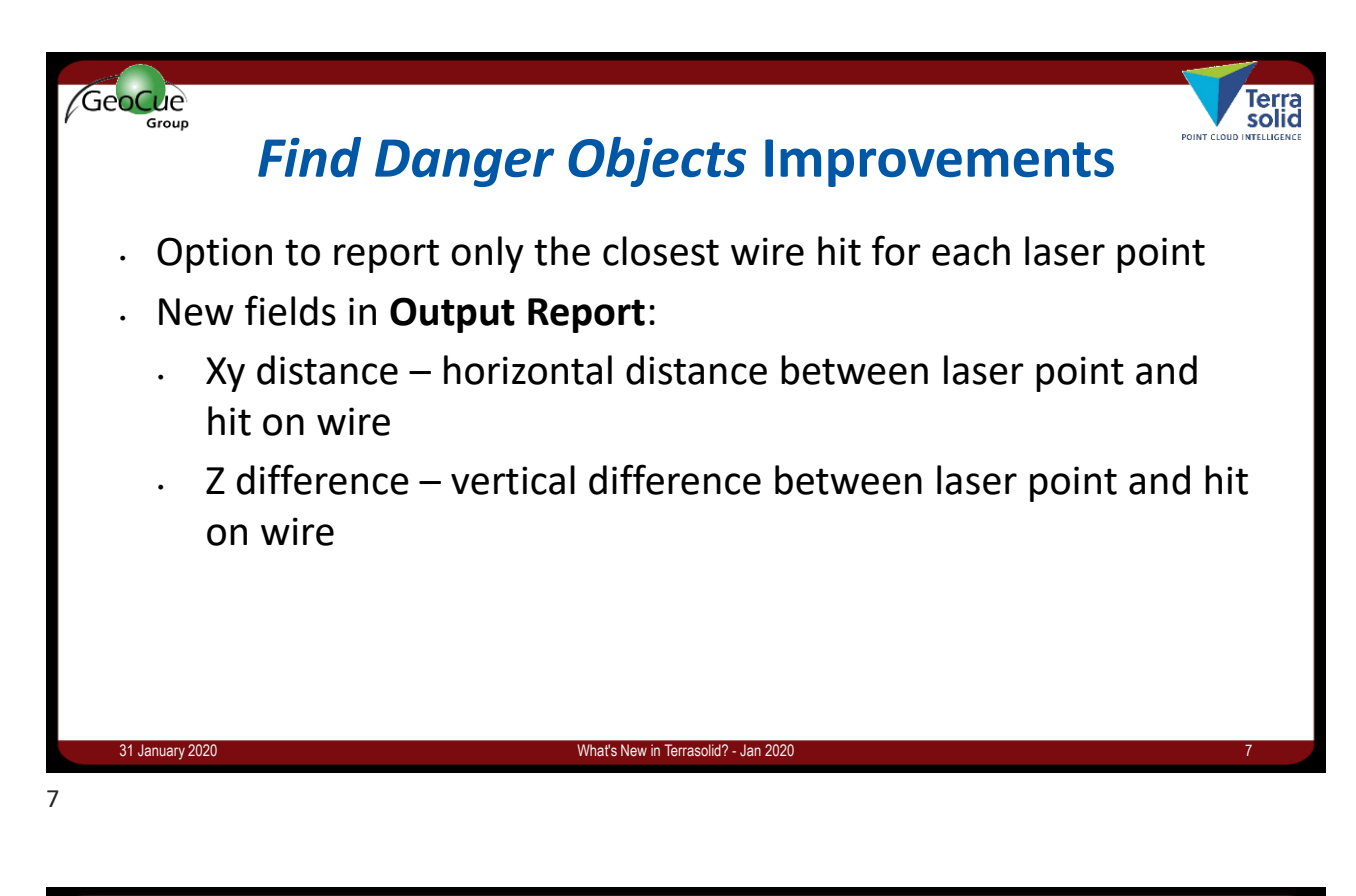

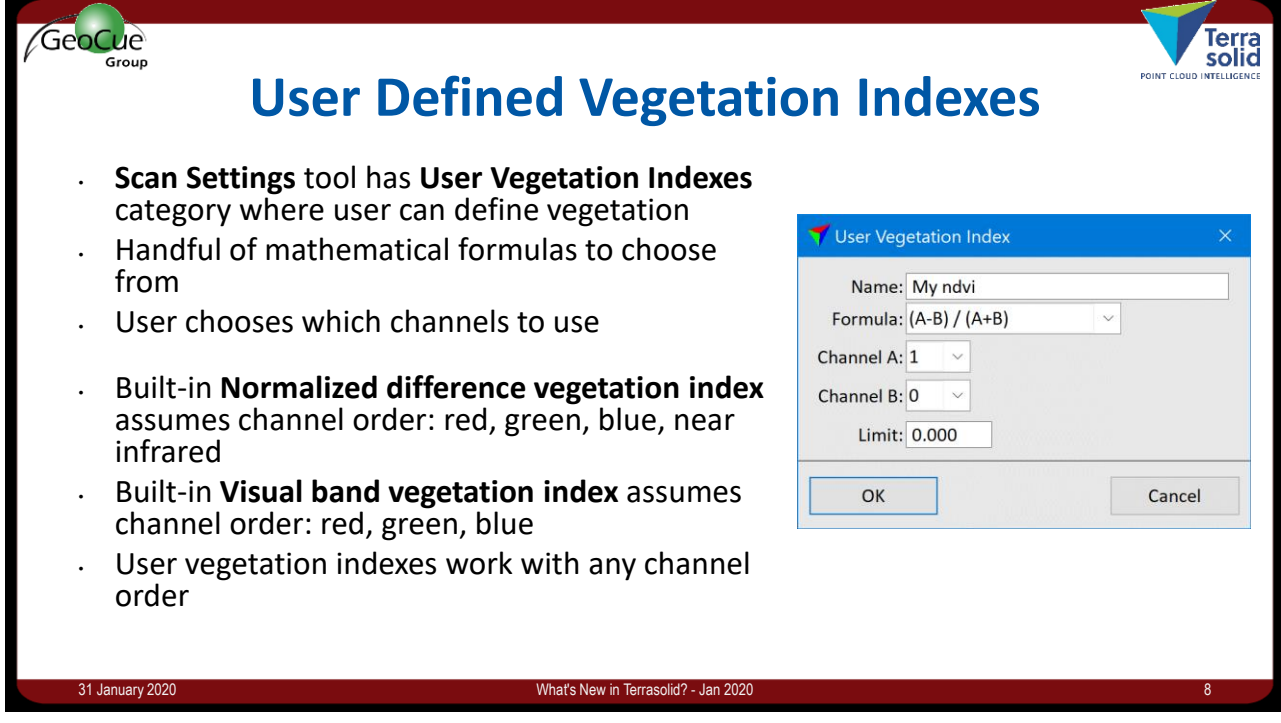

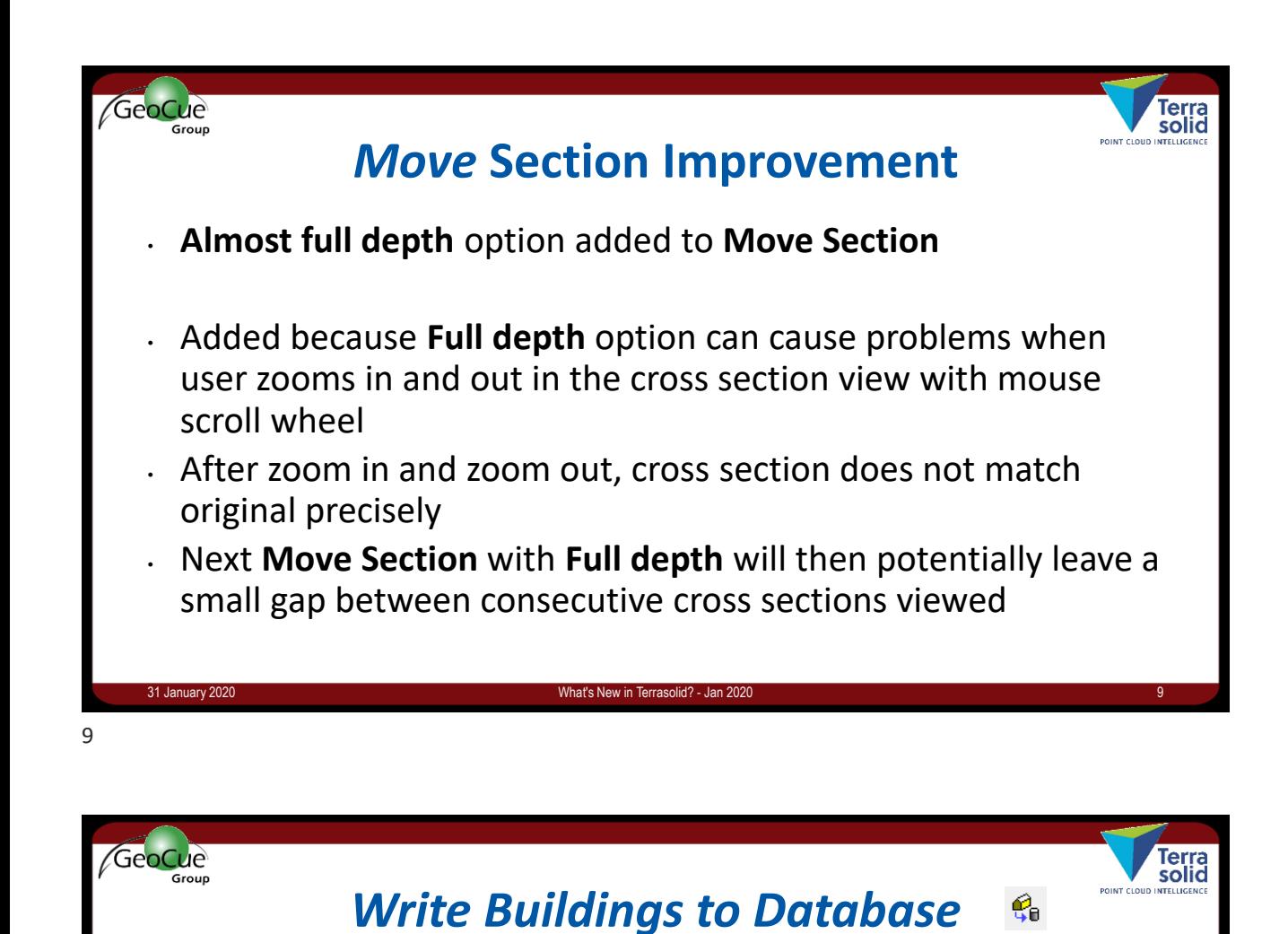

- Writes vectorized buildings to 3DCityDB database
- Replaces if building exists already in the database
- Write geometry (=vector model) and optionally textures

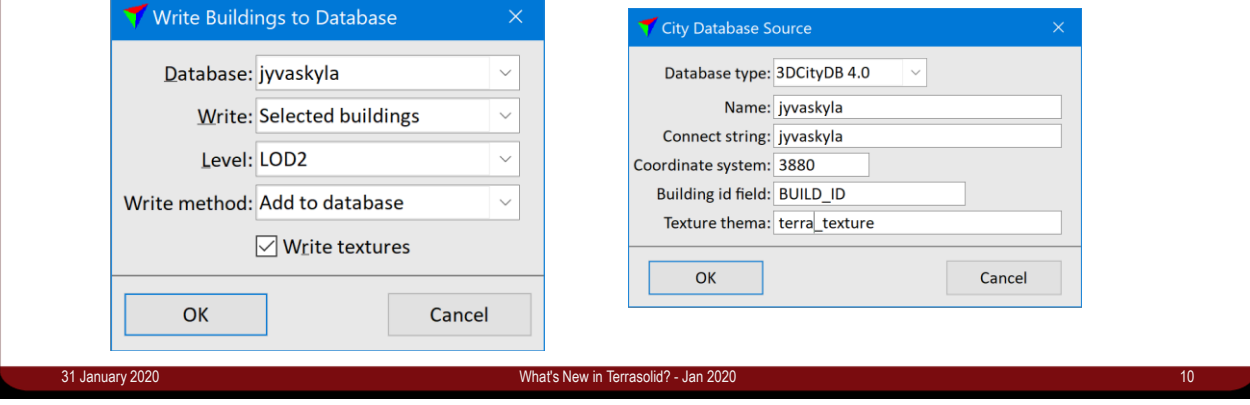

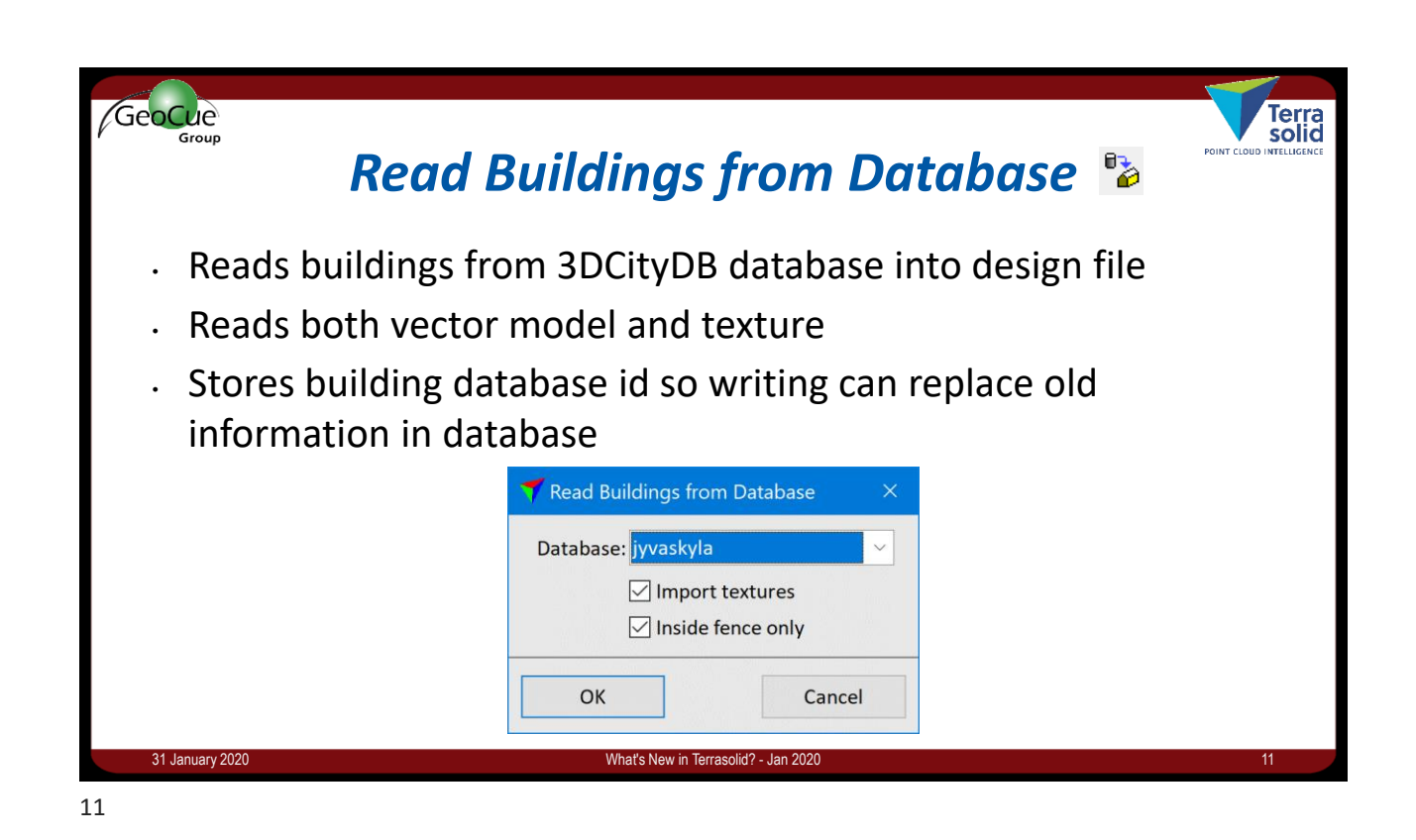

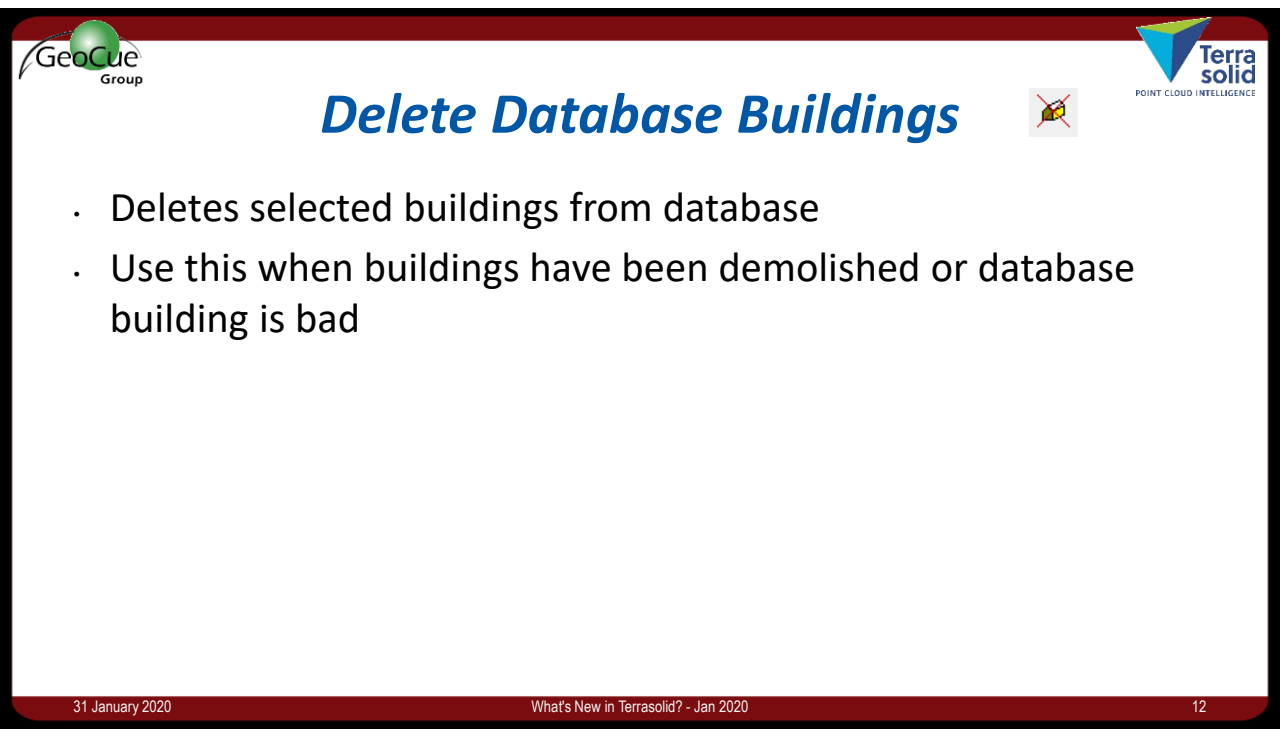